## Newtonov zakon

## 6. 4. 2022

P

## MATEMATIČNO-FIZIKALNI SEMINAR 2020/21

## 7. naloga: Newtonov zakon

Gibanje masne točke v polju sil se opiše z diferencialno enačbo drugega reda

$$
m\,\frac{\mathrm{d}^2x}{\mathrm{d}t^2} = F,
$$

če se omejimo na gibanje vzdolž ene same koordinate x. Enačba je seveda enakovredna sistemu enačb prvega reda

$$
m\frac{\mathrm{d}x}{\mathrm{d}t} = p , \qquad \frac{\mathrm{d}p}{\mathrm{d}t} = F.
$$

Seveda morajo biti na voljo tudi ustrezni začetni pogoji, tipično  $x(t = 0) = x_0$  in  $dx/dt =$  $v(t = 0) = v_0$ . Splošnejše gre tu za sistem diferencialnih enačb drugega reda:

$$
\frac{\mathrm{d}^ny}{\mathrm{d}x^n} = f(x, y, y', y'', \ldots),
$$

ki ga lahko prevedemo na sistem enačb prvega reda z uvedbo novih spremenljivk v slogu gibalne količine pri Netwonovi enačbi ( $y' = v, y'' = z, ...$ ).

Z nekaj truda se da eksplicitno dokazati, mi pa lahko privzamemo, da so metode za reševanje enačb hoda (Runge-Kutta 4. reda, prediktor-korektor...) neposredno uporabne za reševanje takšnih sistemov enačb in torej aplikabilne v poljubno dimenzijah, kar naj bi v principu zadovoljilo večino naših zahtev.

Obstaja še posebna kategorija tako imenovanih *simplektičnih* metod, za enačbe, kjer je f le funkcija koordinat, *f*(*y*), ki (priblizno) ohranjajo tudi Hamiltonian, torej energijo sistema. Naj- ˇ bolj znana metoda je Verlet/Störmer/Encke metoda, ki je globalno natančna do drugega reda in ki točno ohranja tudi vrtilno količino sistema (če je ta v danem problemu smiselna). Rešujemo torej za vsak diskretni korak *n* velikosti  $h, x_n = x_0 + n \cdot h$ :

$$
\frac{\mathrm{d}^2 y}{\mathrm{d}x^2} = f(y)
$$

in pri diskretizaciji dobimo recept za korak  $y_n$  in  $v_n = y'_n$ :

$$
y_{n+1} = y_n + h \cdot v_n + \frac{h^2}{2} \cdot f(y_n)
$$
  

$$
v_{n+1} = v_n + \frac{h}{2} \cdot [f(y_n) + f(y_{n+1})].
$$

V drugačnem zapisuje je metoda poznana tudi kot metoda "Središčne razlike" (Central Difference Method, CDM), če nas hitrost ne zanima:

$$
y_{n+1} - 2y_n + y_{n-1} = h^2 \cdot f(y_n),
$$

kjer prvo točko  $y_1$  izračunamo po originalni shemi. Metodo CDM lahko uporabljamo tudi za primere, ko je f tudi funkcija 'časa' x,  $f(x,y)$ , le da tu simplektičnost ni zagotovljena (in tudi

verjetno ne relevantna). Za simplektične metode višjih redov je na voljo na primer Forest-Ruth metoda ali Position Extended Forest-Ruth Like (PEFRL) metoda, ki sta obe globalno četrtega reda in enostavni za implementacijo.

*Naloga*:

- Čim več metod uporabi za izračun preprostega matematičnega nihala  $d^2x/dt^2 = -\sin x$ z začetnim pogojem  $x(0) = 1, v(0) = 0$ . Poišči korak, ki zadošča za natančnost na 3 mesta. Primerjaj tudi periodično stabilnost shem: pusti, naj teče račun čez 10 ali 20 nihajev in ugotovi, koliko se amplitude nihajev sistematično kvarijo. Pomagaš si lahko tudi tako, da občasno izračunaš Hamiltonian, t.j. energijo  $E = 1 - \cos x + \frac{1}{2} (dx/dt)^2$ . Dodatno lahko tudi sprogramiraš eliptični integral, ki je analitična rešitev dane enačbe (seveda pa obstajajo v ustreznih programskih paketih).
- Dodatno: Uporabi numerične sheme za račun poševnega meta ob prisotnosti zračnega upora sorazmernega s kvadratom hitrosti. Poišči kot, pri katerem je domet maksimalen!

Iohnetna naloga: Opis qubanja telesa, na hatenga  $V_t$   $\Rightarrow$   $\overrightarrow{T_2}$   $\overrightarrow{V_1}$   $\overrightarrow{T_2}$   $\overrightarrow{V_2}$   $\overrightarrow{V_3}$   $\overrightarrow{V_4}$   $\overrightarrow{V_5}$   $\overrightarrow{V_6}$   $\overrightarrow{V_7}$   $\overrightarrow{V_8}$ Gibanje telesa znane opísati,<br>ce v voahen transitiva posnano 11. Neutanor salian Gibanica telesca 2 masso nu dalocogio solo, la neuri  $\sum \vec{f}_i = m \cdot \vec{a}$  $\overrightarrow{F}_{a}$ <br>(Resultanta sil)  $\overline{\mp}_{R}(\overline{q},\overline{n},t)$  $m \cdot \vec{a} = m \cdot \vec{v} = m \cdot \vec{a} =$ V splosnem je lahko  $\frac{d\vec{v}}{dt}$   $\frac{d^2\vec{q}}{dt^2}$ 

Sistem dolerencocholo enords I. reda:  $\frac{\partial}{\partial t} = \frac{1}{\mu u} \vec{\mp} (\vec{q}, \vec{v}, t) = \vec{\mp} (\vec{q}, \vec{v}, t)$  $\begin{pmatrix} \ddot{q}x \\ \ddot{q}y \\ \ddot{q}z \\ \dot{q}z \end{pmatrix} = \begin{pmatrix} (qx, qy, qz) \\ (qx, qy, qz) \\ (qz, qz) \end{pmatrix}$ Lasetant pogint: Neutonov salau daloia drustno<br>sa toomo duloostar posumerne restre, pa moremo  $\overrightarrow{v}$  (t = 0) =  $\overrightarrow{v}_0$  =  $\begin{bmatrix} v_{ox} \\ v_{oy} \\ v_{oy} \end{bmatrix}$  (k = 0) =  $\overrightarrow{q}$  =  $\begin{bmatrix} q_{ox} \\ q_{oy} \\ q_{oy} \end{bmatrix}$ Tak sistem diferencialel encode selimit saday

V produncere qu'ocuria v 10, debtenue  $V1D:$ 

 $\ddot{q} = \frac{1}{u} \mp (q, r, t) = \widetilde{r}(q, r, t)$ 

Numerière résiteur poisième (lest pas problement.<br>I rédu ) taler, du 2 odvod problètement  $\frac{41}{11}$   $\frac{71}{11}$   $\frac{4}{11}$  $\gamma'(t+\frac{u}{2}) - \gamma'(t-\frac{1}{2})$  donctroir dépens.  $y''(t)$  =  $\lim_{u\to o}$  $\frac{y(t+1)-y(t)}{y}$  <br>  $y(t-1)-y(t-1)$ <br>  $y(t+1)-2y(t)+y(t-1)$ <br>  $y(t-1)-y(t-1)$ <br>  $y(t-1)$  $=\lim_{u\to 0}$  $=$  literary

Od toel nodmus, du lahhor 2 odvod oprahomment  $y''(t_i) \approx \frac{y_{i+1} - 2y_i + y_{i-1}}{u^2} = \widetilde{\mathcal{F}}(t_i, y_i, w_i)$ Od tod patrus dobduso.  $y_{i+1} = \lambda y_i - y_{i-1} + u^2 \tilde{\top} (t_i, y_i, w) + O(u^2)$  $\overline{\phantom{a}}$ Algunteur dela ra i=1,2, .....<br>Manjhajour touto dammer 17<br>rouetnega odvoda: Glej Pleskujah<br>RUNM, str. 283.  $y_1 = y_0 + 4 \cdot v_0$ Ali pa se balge pamogemer as a rarregem v  $y_1 = y_0 + 4y' + \frac{4^2}{2}y'' + O(4^3)$ =  $y_0 + 4v_0 + \frac{12}{2} \cdot \tilde{f}(t_0, y_0, v_0)$ Ce p F odurance od v, pateur si permaquent  $\upsilon_{n+1} = \upsilon_{n} + h \mp (\pm i \cdot \gamma_{n} \upsilon_{n})$ 

Ce obnrowner aphanier 30:

 $\overrightarrow{q}_{o}$ ,  $\overrightarrow{v}_{o}$  = zodetruce poguja  $\vec{q}_1 = \vec{q}_0 + 4\vec{v}_0 + \frac{u^2}{2} \vec{P}(\vec{q}_0, \vec{w}_0, t_0)$  $\vec{q}_{i+1} = 2\vec{q}_i - \vec{q}_{i-1} + 4^2 \vec{f}(\vec{q}_i, \vec{v}_i, t_i)$ 

To imensique Metodu Sredvôdne Ruthel  $(CDM) \equiv$  Central difference method). Provinum prole, ladour nas rambura le 9(4), nu pu p simplehtidna !

Vopleionem to vievenyd doferenwalnheuooh I. ndu upamblpuno dngadne pwstope .

Modus operands: Praklau prevedent na prableme, hou mout se cjih neuvestlu résercite zodující, tj. na

<u>Vincesna specineulations:</u> Pomagamo si a vpeljano vmesne spemenlywhe.<br>Najbalj monovna iststra je  $\overline{v} = \overline{g}$ . Pogasto<br>phereuno todu grbalno kalvetno p = m $\overline{v} = \mu \overline{g}$ <br>Dobtmo:  $\dot{\vec{q}} = \vec{v}$  $\vec{v} = \tilde{\top}(\vec{q}, \vec{v}, t)$  $\frac{1}{2}$  rodetations pogen:  $\vec{v}(+0) = v_0$  $\vec{q}(t=0) = \vec{q}_0$ Razpr Eemo:  $=$   $N_{\chi}$  $\dot{q}_\times$  $\dot{q}_{y} = v_{y}$  $\dot{q}_{\hat{\tau}} = v_{\hat{\tau}}$ =  $\widetilde{\tau}_{\star}(\vec{q},\vec{v},t)=x$ -loupenta f  $\dot{v}$  $= \widetilde{\mathcal{T}}_y \left( \vec{q}, \vec{v}, t \right)$  $\dot{\psi}_{\gamma}$  $\dot{\psi}_t = \widetilde{\overline{T}_t}(\vec{q}, \vec{v}, t)$ Dobilio sono sistem 674 doferencoalité<br>envots 1. reda.

Vpeljemo:  $\overline{y} = \begin{bmatrix} \overline{q} \\ \overline{v} \end{bmatrix}$  and  $\overline{f} = \begin{bmatrix} \overline{v} \\ \overline{\overline{r}} \end{bmatrix} = \begin{bmatrix} \overline{w} \\ \frac{1}{m} \end{bmatrix}$  $Dethu-1$  $\dot{\overline{y}} = \overline{f}(\overline{y}, \overline{x})$ latione euroste bret nellevologe toute de zacuno rorrunatio z envoltant hoda. Velitorshi znah provener da maramo reperato 6 talentes encor supaj. Mpr: Eulerjever métodu:  $\overrightarrow{y}_0 = (\overrightarrow{q}_0, \overrightarrow{v}_0)$  $X_i = h \cdot i$ <br>  $\overrightarrow{y}_{i+1} = \overrightarrow{y}_i + h \cdot \overrightarrow{f}(\overrightarrow{y}_i, x_i)$   $i = 0, 1, 2, ...$ Novri Moduficiarua Eulerjeva métoda:  $\overrightarrow{y}_{0} = (\overrightarrow{q}_{0} , \overrightarrow{w}_{0})^{T}$  $\overrightarrow{y}_{1}$ ,  $\frac{1}{2}$  =  $\overrightarrow{y}_{1}$  +  $\frac{1}{2}$   $\overrightarrow{f}$   $(\overrightarrow{y}_{1}$  ,  $x_{1})$  $\overrightarrow{y}_{i+1} = \overrightarrow{y}_i + \overrightarrow{y}_i(\overrightarrow{y}_{i+\frac{1}{2}}, x_i + \frac{1}{2})$ 

Opamba: Voc metode za résercuyé disferencosalistif<br>envoits 1. reda sur de postageque techo,<br>da znajo observants sistem envoits! Labho re Fe latinuo dela!

Zaled: Opist colocurie medusenega vouvelureger<br>nutrila 2 macso un m hueficalentem odnoh pa q.  $\frac{1}{2}$ <br>  $\frac{1}{2}$ <br> Pornoresna lega nuhala. Obrog te lege vo mundo mudo. V romonija je alle tete enato alle voute  $F<sub>g</sub> = mg = h l<sub>o</sub>$ Neutonov saleau!<br>9: ma(+) = mig = - kg / : m  $\ddot{q} = -\frac{k}{m}q = \widetilde{+}(q)$ Analotodua résiter:  $\ddot{q} + \frac{k}{m}q = 0$ Envolter restaur 2 machinham:  $q(t) = A cos wt + B c<sup>u</sup>wt$ Ta velpvele, lu $\tau$   $\dot{a}$ (0) = 0

 $-w^{3}Acoswt + \frac{k}{m}Acoswt = 0$  $w = \frac{k}{w}$  $q(0) = A = q_0$ Resites:  $q(t) = q_o cos(\frac{\pi}{m}t)$ Numeridan resiter: Rebujeur z rinson  $\dot{q} = v$ <br> $\dot{v} = -\frac{v}{\mu} q$  $tan\left(\frac{x}{y}\right) = \left[\frac{1}{x}\right] - \left[\frac{1}{x}\right] - \frac{1}{x} = \left[\frac{1}{x}\right] - \frac{1}{x}$ Euleojeva métoda:  $\overrightarrow{y}_{i+1} = \overrightarrow{y}_i + h \cdot \overrightarrow{f}(\overrightarrow{y}_i)$  $\begin{bmatrix} a_{i+1} \\ a_{i+1} \\ a_{i+1} \end{bmatrix} = \begin{bmatrix} a_i \\ a_j \\ a_{i+1} \end{bmatrix} + h \begin{bmatrix} a_i \\ a_{i+1} \\ a_{i+1} \\ \vdots \\ a_1 \\ f(q_i) \end{bmatrix}$  $+O(4^{2})$  $\hat{J} = 0_1 4_1 2_1 \cdots$ 

Modificiana Eulerjever me toda:  $\overrightarrow{\gamma}_{i+\frac{1}{2}} = \overrightarrow{\gamma}_{i} + \frac{1}{2}\overrightarrow{\psi}_{i}(\overrightarrow{\gamma}_{i})$  $j = 0, 1, 2, \ldots$  $\overrightarrow{y_{i+1}} = \overrightarrow{y_i} + \frac{1}{2} \int \overrightarrow{y_{i+1}}$  $\begin{bmatrix} g_{i+1} \\ \overline{v}_{i+1} \\ \overline{v}_{i+1} \end{bmatrix} = \begin{bmatrix} g_i \\ \overline{v}_i \\ \overline{v}_i \end{bmatrix} + \frac{h}{2} \begin{bmatrix} v_i \\ \overline{v}_i \\ \overline{v}_i \end{bmatrix}$  $\dot{q} = 0_1 1_2 2_3 \ldots$  $\begin{bmatrix} q_{i+1} \\ q_{i+1} \\ q_{i+1} \end{bmatrix} = \begin{bmatrix} q_i \\ u_i \\ u_i \end{bmatrix} + \begin{bmatrix} w_{i+1} \\ q_{i+1} \\ \end{bmatrix}$ Preptérant sistem v fatismo delibro, da vhlpodope =  $g_i$  + 4  $v_{i+1}$  =  $g_i$  + 4  $v_i$  +  $\frac{1}{2}$   $\widetilde{\pm}(g_i)$  $7$ ita Encelement pappleur opten  $v_{i+1} = v_i + 1 + \widetilde{f}(q_i + \frac{1}{2}v_i)$ Pospiel v uneon todh.

Ohnmiter mergje:  $m\vec{a}$  =  $m\dot{\vec{w}}$  =  $\vec{T}_{R}$ Nase monde se optolje v 10: Premative se 17 v 92  $m\dot{v} = \overline{\tau}_n / \int d\theta$  $x_1$ <br>  $y_2$   $y_3$   $y_4$   $y_5$   $y_6$   $y_7$   $y_7$   $y_8$   $y_9$   $y_9$   $y_9$   $y_9$   $y_9$   $y_9$   $y_9$   $y_9$   $y_9$   $y_9$   $y_9$   $y_9$   $y_9$   $y_9$   $y_9$   $y_9$   $y_9$   $y_9$   $y_9$   $y_9$   $y_9$   $y_9$   $y_9$   $y_9$   $y_9$   $y_9$   $y_9$   $y_9$  $rac{11}{2}$   $-\frac{m v(t_1)^2}{2}$   $-\frac{m v(t_1)^2}{2}$   $-\frac{m v_2^2}{2}$   $-\frac{m v_1^2}{2}$   $-\frac{v_2^2}{2}$   $-\frac{v_2^2}{2}$   $-\frac{v_2^2}{2}$ Vpeljemo energyjo sistema E = T+V.  $E_i = T_1 + V_1 = T_2 + V_2 = E_2$ <br>Celectrica energy for origina ex obsaya.

V splusmem zaprisemo Humvlkuvovo funkcijo:<br>H(p,q) = p) + V(q) =  $\frac{m\overline{v}}{2}$  + V/q)

Vehtarja lege q in gibalus halvorne zadosoata

 $\dot{\vec{q}} = \frac{\partial H}{\partial \vec{p}} = \dot{\vec{p}}$ ,  $\dot{\vec{p}} = -\frac{\partial H}{\partial \vec{q}} = -DV$ 

V nois en primere:

m primeru:<br>i = p = v , p = mi = -{24x = - 4x

Ker Hamultanara funhaja nd elophocetror<br>odusna od ocea je H hanstanta grbanja du je<br>enatu energy distema E.

Konventor: Port numerism drovnam takomte<br>atstavor se oplava spremljute kontante golvanja,<br>kot je energojo, ise relevantno pa todo<br>ntilno halvismo, Range - lentor velitor.

Npr: Pro observacion golsanja planeta obodo

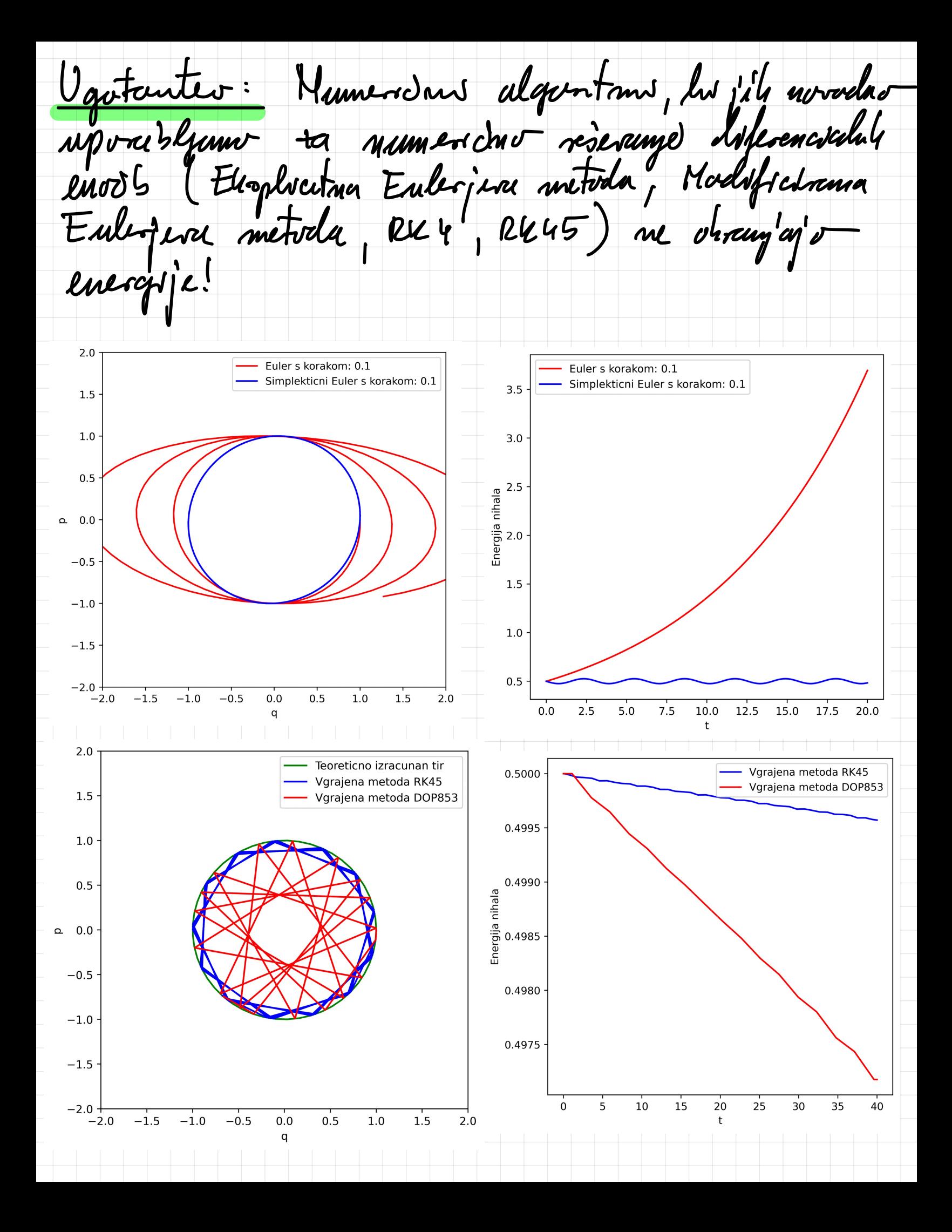

Simplehtvdne metode: • Integracijohe sheme za obsammeve Hamiltanshh since in slowje na lastrastry, his ueljajo in damn nanny tahimh stortumor.

 $\frac{p}{\sqrt{\frac{2}{\pi}}\cdot\frac{3}{4}}$ <br>  $\frac{1}{\pi}$  imet  $\frac{1}{x}$ <br>  $\frac{1}{x}$  imet  $\frac{1}{x}$ <br>  $\frac{1}{x}$  imet  $\frac{1}{x}$ <br>  $\frac{1}{x}$  imet  $\frac{1}{x}$ integracija Neurtruisch enood a door) lahko interprettramo kat preshhow v futnem prostora (prostor g-p), n ohranjej v<br>plasoinvo dA = dA Tahine prohlame imenigenvo simple htrche! ("Licuwillor teorem")

• Simple le tione metrele sor obcurstrutaure Takir da obsanfato plas New v futnum pastora.

• Posledvca: Simplehtrdne metode ohnunjajo energyjo!

Simplek todue metode so voplosnem<br>Amplocitive. Mitode postanejo elrophoitive<br>20 seposabilive postane, hjer velja<br>H(q)p) = T(p)+V(g). Velja: Denedatorinno se sedaj na tahone prímere,<br>saj mhalo spoda v to hataprijo! Simple 4 to dans Euler: Terna koaku redemo  $\vec{p}_{\cdot H} = \vec{p}_{\cdot i} + \mu \cdot \vec{\overline{T}}(\vec{q}, \vec{p})$ " levek", her spenner p  $\overrightarrow{q}_{i+1} = \overrightarrow{q}_{i} + h \frac{1}{m} \cdot \overrightarrow{p}_{i+1} + \mathcal{O}(h^{2})$ Term huadre pu se z survo hubustjo Rushbha med osnovnu Eulejun M SE je vtem dem In je  $\overrightarrow{p}_{i+1}$   $\overrightarrow{f}_{z}$   $\overrightarrow{p}_{z}$   $\overrightarrow{p}_{z}$  .  $rac{2a}{b}$  pouver vanctureur nibelu:  $(p = m v)$  $w_{i+1} = w_i + h \frac{1}{m} (-hg_i) = w_i - h \frac{k}{m} q_i$  $q_{i+1} = q_i + 4v_{i+1} = q_i(1 - \frac{1}{m}) + h v_i$ 

Metoda Strömer-Verlet (Leapfrog) · Vres plubra v uposabna simplenticus métoda<br>· luna labahno natundunos + (0/43), Clg (42).<br>· Ohsunja energijo in vitiluo halvotrio sistema. · Elecnandeu - le en vouent funkcyd na itemajo. Métoda inco dra haraha: 1.)  $i \rightarrow i + \frac{1}{2}$   $(\frac{1}{x}, \frac{1}{x}, \frac{1}{x+1})$  $V_{144} = V + \frac{4}{2} \tilde{T}(q)$  $\left(\overline{a}\right)$  $q_{i+1} = q_{i} + \frac{1}{2} N_{i+1}$ Tadva koraka  $2)$   $i+\frac{1}{2}$   $\longrightarrow$   $i+1$ : fable relations  $\left(\frac{b}{c}\right)$  $q_{i+1} = q_{i+\frac{1}{2}} + \frac{1}{2} v_{i+\frac{1}{2}}$  $W_{i+1} = W_{i+\frac{1}{2}} + \frac{1}{2} \widetilde{F}(q_{i+1})$  (c.)

Ce zdruFimo numerna homba:  $9$  kid  $7$  and  $\frac{4}{2}$  $v_{i+1} = v_i + \frac{1}{2} \widetilde{+} (g_i)$  $g_{i+1} = g_i + 4N_{i+1}$ drift to 4  $\boxtimes$  $W_{i+1} = W_{i+\frac{1}{2}} + \frac{1}{2} \widetilde{\mathcal{F}}(q_{i+1})$  $-$  " $hich$ " za  $\frac{4}{2}$ Prepisiumo método v obliko brez vinesnik karakov.<br>sanco za vradnosti na novezi tosh i: Povo (2)  $y_{i+1} = y_i + 4v_i + \frac{u^2}{2} \tilde{f}(y_i) + O(h^3)$ Preposnamo enovtro su enchancement  $N_{i+1} = N_i + \sqrt{\frac{\pi}{g}}(g_i) + \frac{\pi}{g}(g_{i+1})$ Porpreden pospeiels. Porblique endhammer pospebeneger eplange.

V envolt (7) se smelstano hotrests. Producerjajnes  $q_{i+1} = q_i + 4 \omega_i + \frac{h^2}{2} \tilde{F}(q_i) +$ <br> $q_{i-1} = q_i - 4 \omega_i + \frac{h^2}{2} \tilde{F}(q_i)$  $y_{i+1} = 2y_i - y_{i-1} + b^2 \tilde{\pm}(y_i)$ Vacabauter: Dobsle sance métode CDM. Métoda<br>je soumple 4H drec! Upondsines, 10-Zakcj leapfrog? Ce poupledant auorde  $\boxtimes$  moderne, du ra mapedorage<br>algoritima patrebayant legot v celib tordade un 4)  $g_{ijq} = g_i + 4 \cdot N_{i+\frac{1}{2}}$ 

=  $v_{i} + \frac{1}{2} \tilde{T}(q_{i})$  $N_{1+\frac{1}{2}}$  $\bigcirc$ =  $N_{1+1} + \frac{4}{2} \tilde{T}(1_{1+1})$  $N_{1}+2$  $\uparrow$  $v_{i+1} = v_{i+\frac{1}{2}} + \frac{1}{2} \widetilde{+} (q_{i+1})$  $N_{1+\frac{3}{2}} = N_{1+\frac{9}{2}} + 4\widetilde{F}(q_{1+1})$  $\begin{array}{c}\n\mathbf{1} \\
\vdots \\
\mathbf{1} \\
\mathbf{0} \\
\vdots \\
\mathbf{0} \\
\mathbf{0} \\
\vdots \\
\mathbf{0}\n\end{array}$ Napredovange alguntua se polo hat shahang idse.

Als je metoda Leopfrag ves somphibidua:  $\frac{d}{d\vec{a}}\left(\frac{dA}{d\vec{a}+\delta\vec{a}}, 0; +\delta u\right)$ <br>  $\frac{d\vec{a}}{(d\vec{a},v_1)^{1/2}}$  $(g_{ih1}, v_{hi})$  (git1 to git1 1  $v_{ii}$  to  $v_{ii}$ ) March Leopfrey metrole:  $g_i \longrightarrow g_{i+q} = \mathbb{Q}(g_i, v_i)$  $v_i \longrightarrow v_{i+1} = \bigvee (g_i, v_i)$ Plusotan sttachatubur sta:  $dA = |d\vec{a} \times d\vec{b}| = da \cdot d\vec{b}$  $da' = [d\vec{a}' \times d\vec{b}'] = det J \cdot dA$ Mjer je det ] Jakabrjeva determinianta.

Ver posmumo transformai jo : (q;, v;) -> (g;n, v;n)<br>Inamo Jacabijevo deternimato isoviamats:

 $det 2 = \begin{vmatrix} \frac{\partial q_{i+1}}{\partial q_i} & \frac{\partial q_{i+1}}{\partial v_i} \\ \frac{\partial w_{i+1}}{\partial q_i} & \frac{\partial w_{i+1}}{\partial v_i} \end{vmatrix}$ 

Ploisdura da'= det J da se bo obranjala,<br>ho bo det I = 1. Èt to pahaseno, patem<br>banco polusalo, da je Leopfrog metoda sínguhitidua.

Poglym st raijný pour pulawous kvah:

 $\sigma_{\hat{i}+\hat{i}} = \sigma_{\hat{i}} + \frac{1}{2} \tilde{\top}(q_{\hat{i}})$ 

 $\sim \widetilde{\mp}(q_i) + \delta q_i \cdot \widetilde{\mp}(q_i)$  $q_{i+1} = q_i + \frac{1}{2} N_{i+1}$ 

=  $N_i + \delta v_i + \frac{4}{2} \widetilde{P}(q_i + \delta q_i)$  $N_{i+1}$  +  $\delta N_{i+1}$ 

=  $\sqrt{i} + \frac{1}{2} \tilde{F}(q_i) + \delta \nu_i + \frac{1}{2} \delta q_i \tilde{F}(q_i)$ 

 $\mathbf{v}_{i+\frac{d}{2}}$  $9\cdot 12 + \delta 9\cdot 12 = 9\cdot 109\cdot 12 + \frac{4}{2}(40\cdot 12 + \delta 11\cdot 12) + \frac{4}{2} \delta 11\cdot 12\cdot 12$  $q_{i+\frac{1}{2}}-q_{i}+ \frac{1}{2} \mathcal{N}_{i+\frac{1}{2}}+\delta q_{i}+ \frac{1}{2} \delta \mathcal{N}_{i}+\frac{1}{4} \delta q_{i}+q'_{i}$ 

Dobland:  $\left[\begin{matrix}\delta q_{i+1} \\ \delta v_{i+1} \\ \delta v_{i+1} \end{matrix}\right] = \left[\begin{matrix} 1+\frac{v^{2}}{4}\tilde{T}(q_{i}) & \frac{h}{2} \\ \frac{h}{2}\tilde{T}'(q_{i}) & 1 \end{matrix}\right] \left[\begin{matrix} \delta q_{i} \\ \delta v_{i} \end{matrix}\right]$  $J_1$  $det J = 1 + \frac{4^{2}}{4} \tilde{\tau}^{1}(g_{i}) - \frac{4^{2}}{4} \tilde{\tau}^{1}(g_{i}) = 1$ Sedai medemo se drugs horali  $q_{i+1} = q_{i+\frac{1}{2}} + \frac{1}{2} v_{i+\frac{1}{2}}$  $W_{i+1} = W_{i+\frac{1}{2}} + \frac{1}{2} \widetilde{\Gamma}(q_{i+1})$  $q_{i+1}$  +  $\delta q_{i+1}$  =  $q_{i+1}$  +  $\delta q_{i+1}$  +  $\frac{h}{2}$   $\left(N_{i+1}$  +  $\delta v_{i+1}\right)$ = gi+1 +  $\frac{1}{2}v_{i+\frac{1}{2}} + \frac{\sqrt{q}}{q}i_{+\frac{1}{2}} + \frac{1}{2}v_{i+\frac{1}{2}}$  $N_{i+1} + \delta v_{i+1} = v_{i+\frac{1}{2}} + \delta v_{i+\frac{1}{2}} + \frac{1}{2} \widetilde{T}(q_{i+1} + \delta q_{i+1})$  $= N_{i+\frac{1}{2}} + \delta v_{i+\frac{q}{2}} + \frac{1}{2} \widetilde{F}(q_{i+1} + \delta q_{i+\frac{1}{2}} + \frac{1}{2} \delta v_{i+\frac{1}{2}})$ 

 $W_{i+1} + \delta W_{i+1} = W_{i+\frac{1}{2}} + \delta W_{i+\frac{1}{2}} + \frac{1}{2} \widetilde{+}(q_{i+1}) +$  $+\frac{1}{2}f^{2}(g_{i+1})\left(\delta g_{i+\frac{1}{2}}+\frac{1}{2}\delta v_{i+\frac{1}{2}}\right)$ =  $N_{1} + \frac{1}{2} + \frac{1}{2} \widetilde{\mathcal{F}}(q_{1} + r) +$  $+ \delta \nu_{i+1} + \frac{1}{2} \widetilde{F}'(q_{i+1}) (\delta q_{i+1} + \frac{1}{2} \delta \nu_{i+2})$  $\begin{bmatrix} g_{i+1} \\ \overline{v_{i+1}} \end{bmatrix} = \begin{bmatrix} 1 & \frac{h}{2} \\ \frac{h}{2} \overline{f}'(q_{i+1}) & 1 + \frac{h}{4} \overline{f}'(q_{i+2}). \end{bmatrix} \begin{bmatrix} g_i \\ v_i \end{bmatrix}$ det ] = 1+  $\frac{1}{4}$  = "(girs) -  $\frac{4}{5}$  = (girs) = 1 Celatina trunsformacion de : 3 = 12 1, les<br>je det 7 = del 72 det 9, = 4. Polusido<br>l'amo, do je métoda struplehtiduce. Métoda "keepfog" deleje le z filmine<br>hondiam. Sprincenlyn hondi polvoni<br>osmpleh tronost! Opamba:

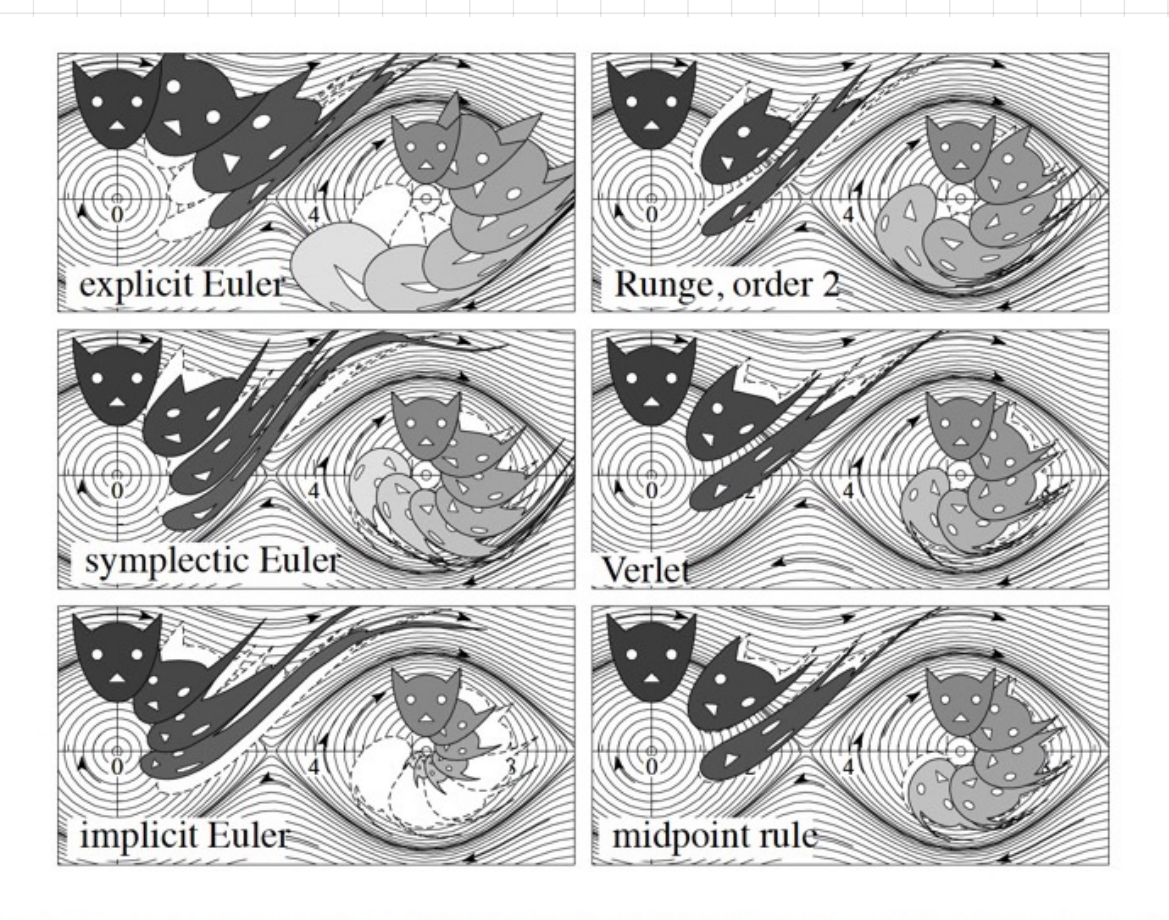

Figure 1: Area preservation of numerical methods for the pendulum; same initial sets as in Figure 3 of Lecture 1; first order methods (left column):  $h = \pi/4$ ; second order methods (right column):  $h = \pi/3$ ; dashed: exact flow.

Ramentur: · Obstajage tode simplehtdoue metode misjoh · Ence neglechtgert je PEFRL (Position Extended<br>Forest-Ruth-Like method) . Metala  $\varphi$  ( $\theta(45)$  ostrance  $\theta_2'(4)$ · Port rord unany a mercuno creater stored vredrotenia

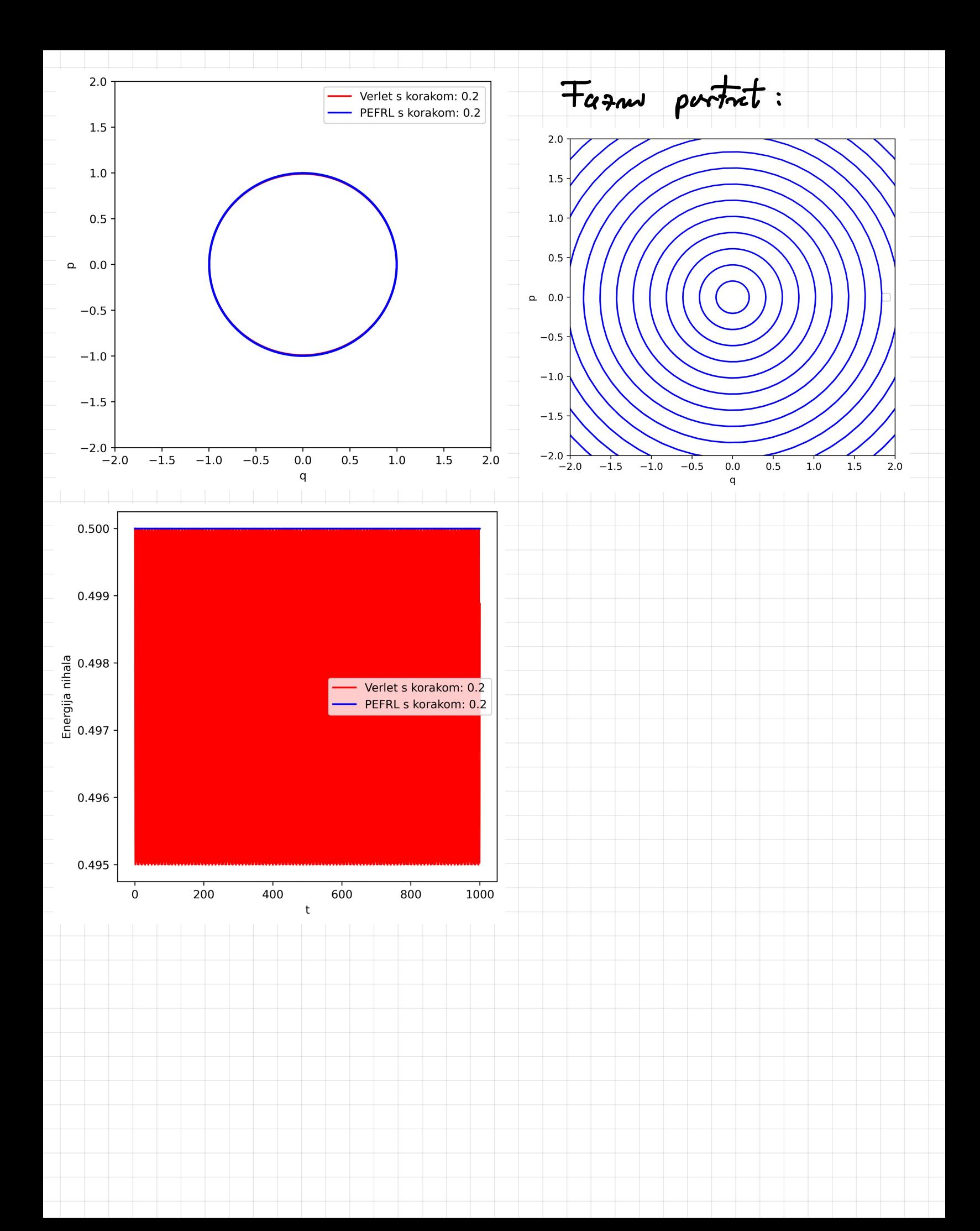

Gibanje planita drag zverde (Veplejer problem)  $\frac{y}{\frac{1}{2}}$ <br>givenda M<br> $\frac{1}{x}$   $\frac{1}{\frac{1}{x}}$   $\frac{1}{\frac{1}{x}}$   $\frac{1}{x}$   $\frac{1}{x}$   $\frac{1}{x}$   $\frac{1}{x}$   $\frac{1}{x}$   $\frac{1}{x}$   $\frac{1}{x}$   $\frac{1}{x}$   $\frac{1}{x}$   $\frac{1}{x}$   $\frac{1}{x}$   $\frac{1}{x}$   $\frac{1}{x}$   $\frac{1}{x}$   $\frac{1}{x}$   $\frac{1}{$  $m\cdot\vec{a}=\sum_{i}\vec{+i}$   $\leftarrow$  Deluye le grandong's ha volta!  $M\ddot{\tau} = -G\frac{M M}{T^2}\frac{\vec{\tau}}{\tau}$ Dobturo notur diferenciales enors II. reda:  $\ddot{\pi} = -G \frac{M}{\sigma^2} \vec{\tau} = \widetilde{\vec{T}}(\vec{\tau})$ Raspisemo por hampumentals.  $\begin{bmatrix} \ddot{x} \\ \ddot{y} \end{bmatrix} = -\frac{G_1 M_1}{(x^2 + y^2)^{7/2}} \cdot \begin{bmatrix} x(1) \\ y(1) \end{bmatrix}$ 

Uneclemo breachmentarjohe envolve optavia (GM=1):

 $\frac{1}{\chi}$  = -  $\frac{\chi}{(\chi^2 + \gamma^2)^{3/2}}$  $\ddot{y} = -\frac{y}{(x^2 + y^2)^{3/2}}$ 

Unedemo se hitrastr hat vuesne spemenlysshe

 $\vec{\pi}$  =  $(u, v)^T$ 

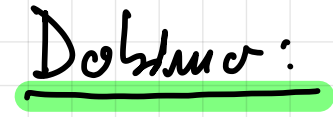

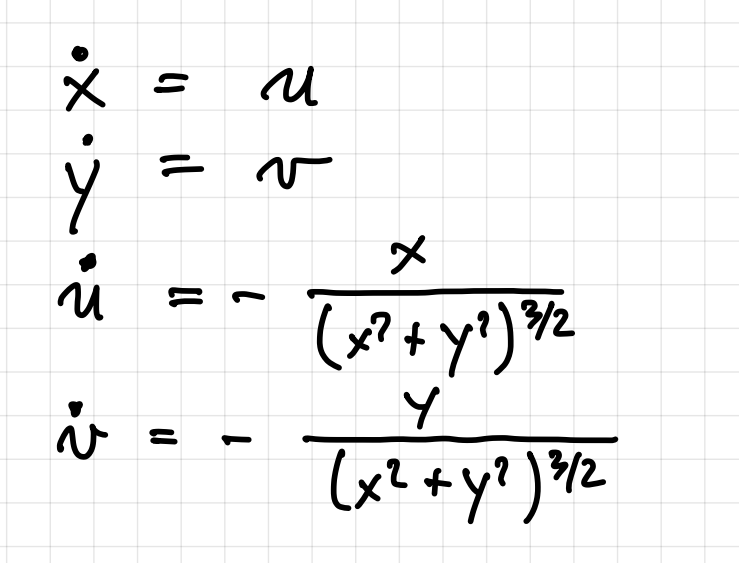

Nous to maximo se rodetre poqui, upr:<br>x(o) = 1, y(o) = 0, u(o) = 0, v(o) = vo

lah statun sedaj numentano résimo!

lipt gybanja: kruFeyje  $|v_{0}| = 1$  $\bullet$   $\lfloor$  vo $\rfloor$   $\leq$  1 Eloptism And  $-12|v_{0}|<\sqrt{2}$ Parabula  $|v_{0}| = \sqrt{2}$  $\frac{1}{100}$  | > 2  $l$ Hiperbala. Obtudu dus: 12 III. Veplerjevega zahana sledv:  $T = 2T \frac{d^{3/2}}{Pedurce\ newcje\ vol\ osi}$ elspre. Encognia sistema:  $E = H = T + V = \frac{1}{2}m\pi^{2} - G\frac{mM}{T}$  $\frac{dH}{dt} = \frac{1}{2}m\cancel{2}\vec{\pi}\cdot\ddot{\vec{\pi}} - G\frac{m}{r^2}\dot{\vec{\pi}} = \frac{GMm}{r^3}\dot{\vec{\pi}}\dot{\vec{\pi}} - \frac{GMm}{r^3}\dot{\vec{\pi}}$  $rac{GM\vec{\pi}}{a^3}$   $rac{r\dot{\vec{\pi}}}{\tau} = 0$ 

Energelfa se obsanja — je hanstanta grbanja!

Kanstants gybang'a sta todu:  $V$ steluca kulvotna:  $\vec{\ell} = \vec{\tau} \times \vec{p} = \vec{\tau} \times m\dot{\vec{\tau}}$  $\overline{\bullet}$  $\vec{A} = \dot{\vec{\tau}} \times \vec{L} - G_{Mm} \frac{\vec{\tau}}{\tau}$ Ruge-Leytor vehtor: 1.00 Kroznica Elipsa  $\sqrt{4}$ 0.75 Elipsa Parabola Hiperbola  $0.50 +$  $\overline{2}$  $0.25$ Energija planeta  $0.00$  $\mathbf 0$  $-0.25$  $-2$  $-0.50$  $-0.75$  $-4$  $-1.00$  $\overline{5}$  $10$  $15$  $20$  $\dot{o}$  $25$ 30  $\frac{1}{2}$  $\frac{1}{4}$  $-2$  $-4$  $\ddot{\mathbf{0}}$ 

Matunations muncolo Nalvya:  $V = \frac{1}{\sqrt{6}}$ <br>  $V = \frac{1}{\sqrt{6}}$ <br>  $V = \frac{1}{\sqrt{6}}$ <br>  $V = \frac{1}{\sqrt{6}}$ <br>  $V = -\frac{1}{\sqrt{6}}$ <br>  $V = -\frac{1}{\sqrt{6}}$ <br>  $V = -\frac{1}{\sqrt{6}}$ <br>  $V = -\frac{1}{\sqrt{6}}$ <br>  $V = -\frac{1}{\sqrt{6}}$ <br>  $V = -\frac{1}{\sqrt{6}}$ <br>  $V = -\frac{1}{\sqrt{6}}$ <br>  $V = -\frac{1}{\sqrt{6}}$ <br>  $V = -\frac{1}{\sqrt{6}}$ <br>  $V = -$ To exdej Potrebryuno sc portefun pogaj:<br> $\ddot{q}(0) = 0$ ,  $\dot{q}(0) = 1$ Spammland Se: Vzameno:  $w^{2} = \frac{a}{2} = 1$  $\ddot{\psi} = -\cosh \psi$ To mommer rests! V problèter majtule letter (4 201):  $\frac{1}{6}$  cc 1.  $\ddot{q} = -q$ 

Reotter veuver da je:  $\varphi(f) = \varphi_0 \cdot \cos(f)$ 

Valor dobro se numerodua résiter ajence

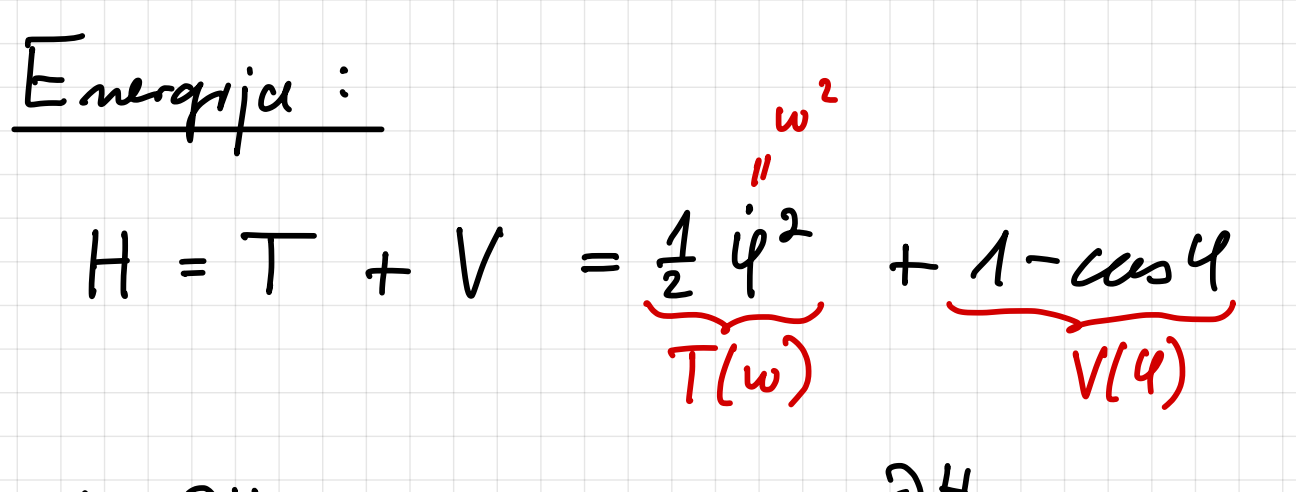

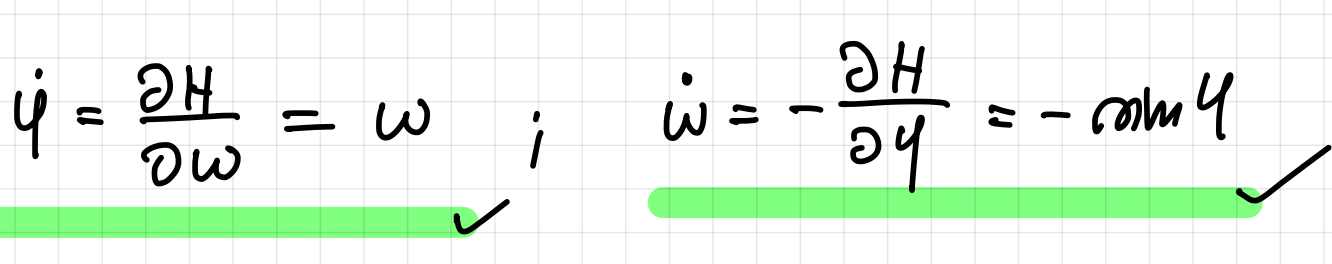